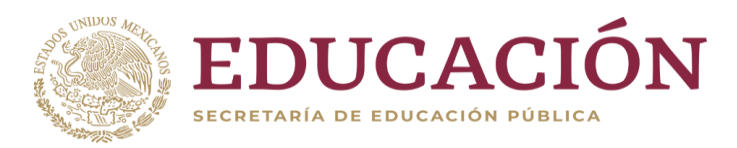

## **Formato: Trabajadores Jubilados en el Periodo**

**Fondo de Aportaciones para la Educación Tecnológica y de Adultos/Instituto Nacional para la Educación de los Adultos (FAETA/INEA) 3er. Trimestre 2022**

## **Partida Presupuestal Código de Pago Clave de Unidad Clave de Sub Unidad Clave de Categoría Horas Semana Mes Número de Plaza Inicio Conclusión Entidad Federativa R.F.C. CURP CURP NOMBRE CLAVE CONVERTIGATION Última(s) ó Penultima(s) Plaza(s) Ocupada(s) (\*) Clave Presupuestal de la Jubilación Periodo ocupado Quincena de inicio de jubilación**

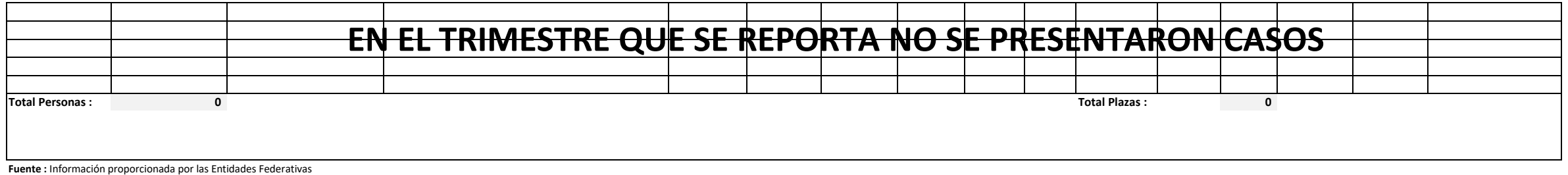

(\*) Si el trabajador se jubila con más de una clave presupuestal, por cada plaza se debe llenar un registro hasta que se haya informado acerca de todas las plazas del trabajador.

(\*) 1= Identifica la plaza o plazas en las que se jubila el trabajador,

2= Identifica la penúltima plaza que ocupó el trabajador antes de jubilarse.

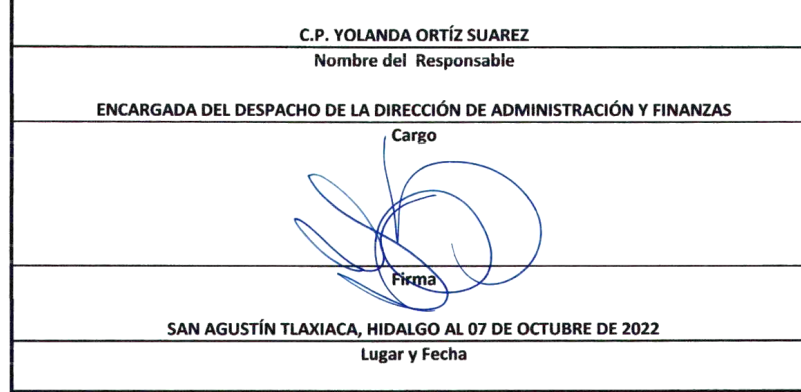

 **HIDALGO**